## **Зная ИНН и сумму задолженности, можно уплатить налоги**

## **через сервис ФНС России «Уплата налогов и пошлин физических лиц»**

 Чтобы воспользоваться сервисом можно отсканировать QR-код Или зайти на сайте ФНС России во вкладку «Сервисы»/ «Уплата налогов и пошлин»

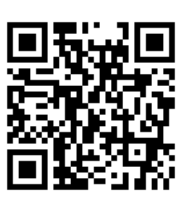

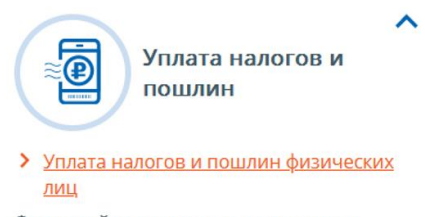

Формируйте платежные документы и оплачивайте налоги в режиме онлайн через один из банков-партнеров ФНС России.

## **На странице появятся варианты уплаты. Выбираем – «Пополнить ЕНС»**

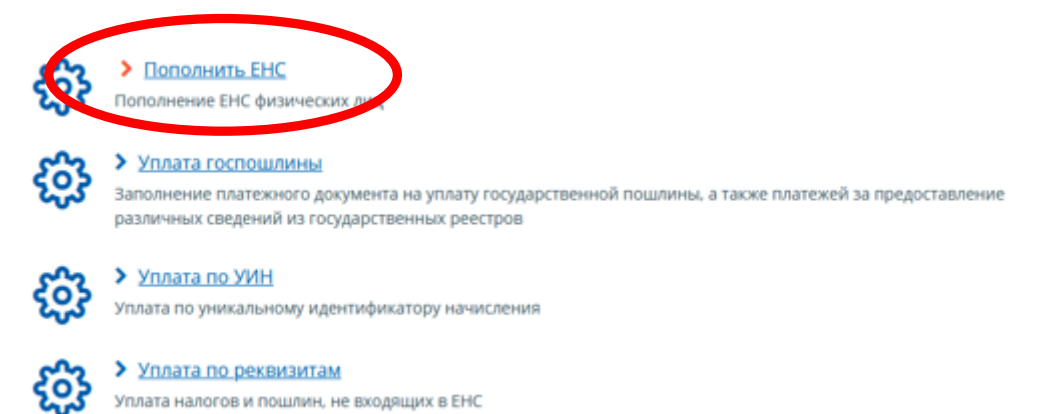

## **Далее заполняем форму с реквизитами на уплату налогов (ИНН и сумма платежа)**

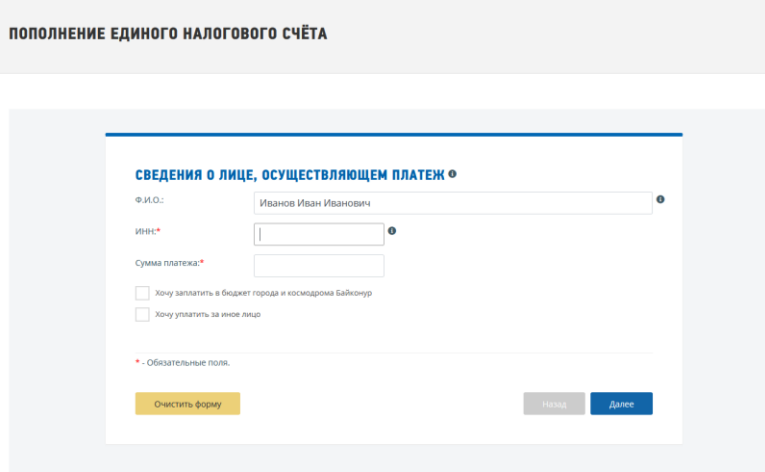

**Заполнив реквизиты, нужно нажать кнопку «Уплатить» и следовать дальнейшим простым инструкциям**